**Приложение ППССЗ/ППКРС по специальности 09.02.07 Информационные системы и программирование 2022-2023 уч.г.: Комплект контрольно-оценочных материалов практики УП.11 Учебная практика** 

#### **МИНИСТЕРСТВО ОБРАЗОВАНИЯ БЕЛГОРОДСКОЙ ОБЛАСТИ ОБЛАСТНОЕ ГОСУДАРСТВЕННОЕ АВТОНОМНОЕ ПРОФЕССИОНАЛЬНОЕ ОБРАЗОВАТЕЛЬНОЕ УЧРЕЖДЕНИЕ «АЛЕКСЕЕВСКИЙ КОЛЛЕДЖ»**

# **Комплект контрольно-оценочных средств**

# **практики**

# **УП.11 Учебная практика**

для специальности

**09.02.07 Информационные системы и программирование** 

Алексеевка – 2022

 Комплект контрольно-оценочных средств разработан на основе Федерального государственного образовательного стандарта среднего профессионального образования по специальности 09.02.07 Информационные системы и программирование

Составитель: Дешина И.А., преподаватель ОГАПОУ «Алексеевский колледж»

#### 1. Паспорт комплекта оценочных средств

#### 1.1 Область применения комплекта оценочных средств

Контрольно-оценочные средства (КОС) предназначены для контроля и оценки образовательных достижений обучающихся, освоивших программу МДК 11.01 Технология разработки и защиты баз данных.

**KOC** контрольные материалы включают ЛЛЯ проведения промежуточной аттестации в форме дифференцированного зачета.

КОС разработан на основании рабочей программы УП.11 Учебная практика

#### 1.2 Система контроля и оценки освоения программы практики

Контроль и оценка результатов освоения практики осуществляется преподавателем в процессе проведения теоретических и практических занятий, дифференцированного зачета.

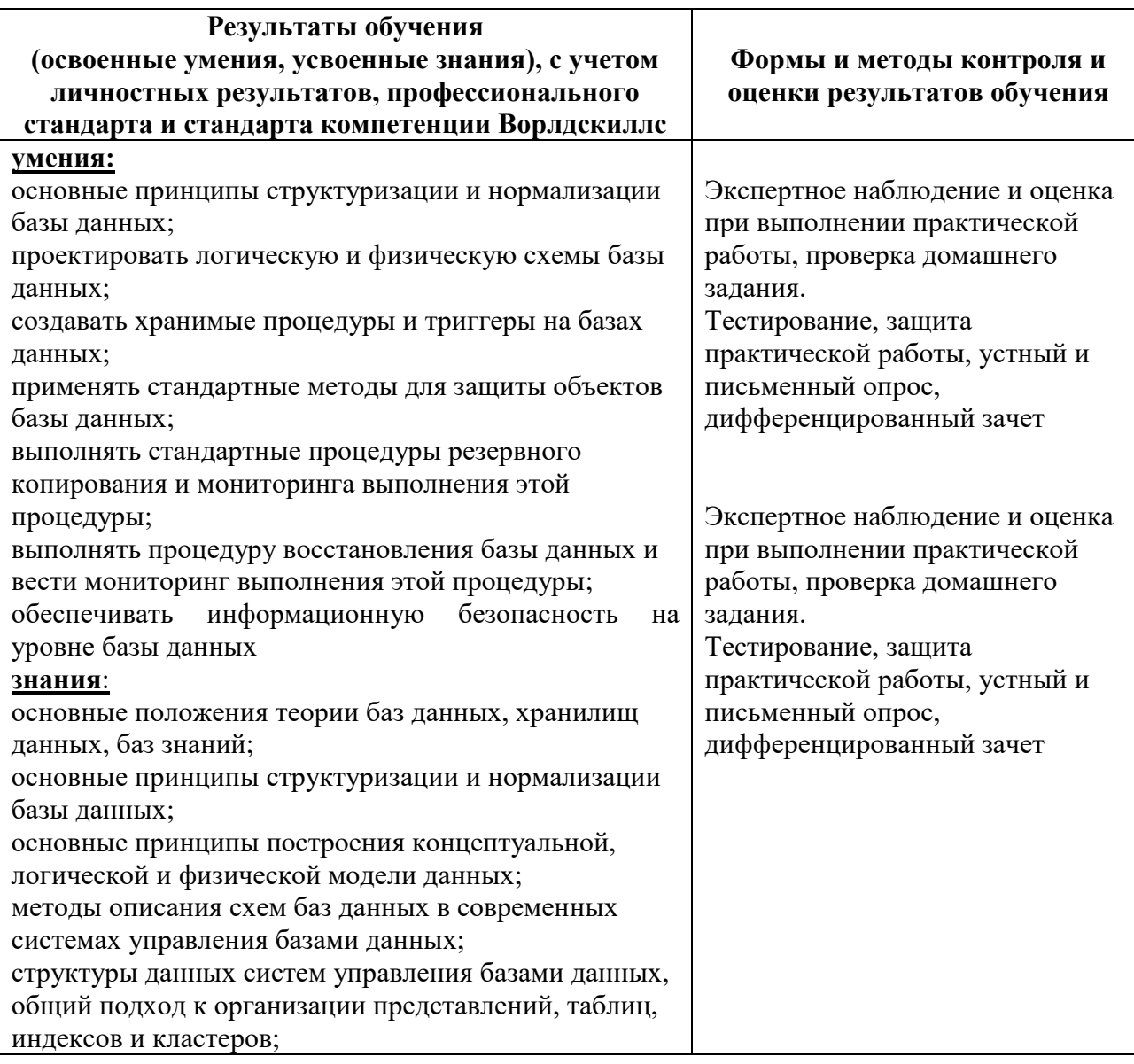

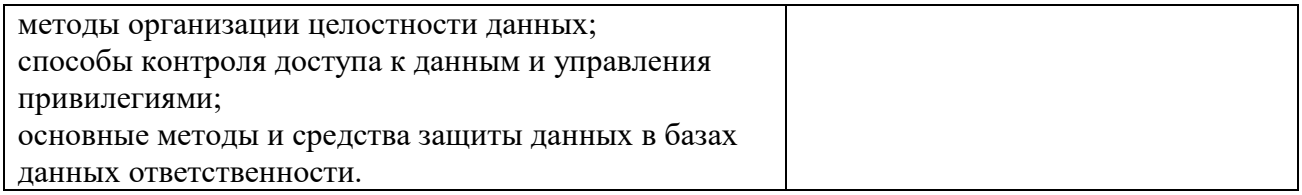

#### 2. Комплект оценочных средств

# 2.1. Контрольные вопросы к дифференцированному зачету по УП.11 Учебная практика

1. Определение СУБД. Компоненты банка данных. Назначение компонентов.

2. Категории пользователей баз данных. Основные функции администратора баз данных.

3. Классификация баз данных.

4. Топология баз данных с точки зрения информационных процессов.

5. Типы типологий моделей баз данных. Структурированные и слабоструктурированные модели.

6. Понятие первичного, вторичного и составного ключей. Типология простых запросов.

7. Процедура нормализации. Преобразование из 1НФ во 2НФ.

- 8. Процедура нормализации. Преобразование из 2НФ во 3НФ.
- 9. Процедура нормализации. Преобразование из ЗНФ в 4НФ и 5НФ.

10. Структурированный язык запросов SQL. Понятия и применение. История внедрения.

11. SQL: инструкции и имена.

12. SQL: типы данных.

13. SQL: встроенные функции.

14. SQL: первичный и внешний ключ таблицы.

15. SQL: определение уникальности столбца.

16. SQL: команда создания таблицы.

17. SQL: описание столбцов.

18. SQL: ограничение на уровне таблицы.

19. SOL: добавление столбца.

20. SQL: модификация столбца.

21. SQL: удаление столбца.

22. SQL: удаление таблиц.

23. SQL: команда SELECT.

24. SQL: раздел FROM.

25. SQL: раздел WHERE.

26. SQL: раздел ORDER BY.

27. SQL: раздел GROUP BY.

28. SOL: раздел COMPUTE.

# 2.2. Задание к дифференцированному зачету по УП.11 Учебная практика

1. Напишите инструкцию на языке SQL, создающую две таблицы.

2. Напишите программу на языке VBA, добавляющая в таблицу данные введённые в текстовые поля.

3. Средствами Ms Access, в БД Борей создайте запрос на выборку. Результатом запроса должны быть выведены все клиенты, проживающие в странах, название которых состоит только из 7 букв.

4. Напишите запрос на языке SOL, выводящий все (наименование товара, количество на складе, цена) товары, цена которых выше 200 ед.

5. Напишите инструкцию на языке SQL, выводящую общую сумму заказов по каждому наименованию товаров

6. Напишите запрос на языке SQL, выводящий три самых дорогих товара из таблицы «товары» учебной базы данных «Борей»

7. Напишите запрос на языке SQL, который выводит количество наименований товаров по каждой категории базы данных Борей

8. Создайте форму, реализующую отображение связи 1:М.

9. Создайте и оформите в Ms Access главную кнопочную форму, ведущую на другие формы. Установите форму в автозапуск при открытии приложения

10. Импортируйте в СУБД Ms Access таблицу Excel. Создайте форму для этой таблицы.

11. Напишите инструкцию на языке SQL: вывод самого дорогого товара, подсчёт количества наименований товара больше 300 ед.

12. Напишите инструкцию на языке SQL: ввод одной записи в таблицу.

13. Напишите программу на языке VBA: удаление строки таблицы со значением первичного ключа, указанного в текстовом поле формы.

14. Напишите инструкцию на языке SQL: удаление одной записи из таблицы.

15. Напишите инструкцию на языке SQL: добавление одного столбца в таблице.

16. Напишите инструкцию на языке SQL: удаление столбца таблицы.

17. Напишите инструкцию на языке SQL: изменение записи в таблице.

18. Напишите инструкцию на языке SQL, связывающую две таблицы отношением 1:М.

19. Напишите программу на языке VBA: вывод первой записи из таблицы в диалоговом окне MsgBox

20. Напишите программу на языке VBA: вывод в окне MsgBox суммы значений цены в таблице «товары» БД Борей.

21. Создайте запрос, выводящий товары из таблицы «товары» БД Борей с ценой ниже средней.

22. Напишите программу на языке VBA: изменение строки таблицы со значением первичного ключа, указанного в текстовом поле формы

23. Создайте форму, реализующую отношение между таблицами М:1

24. Создайте форму, реализующую отношение между таблицами 1:1

25. Создайте форму, реализующую отношение между таблицами М:М

#### Критерии оценивания

«5» «отлично» или «зачтено» – студент показывает глубокое и полное овладение содержанием программного материала по УП, в совершенстве владеет понятийным аппаратом и демонстрирует умение применять теорию на практике, решать различные практические и профессиональные задачи,  $\overline{M}$ обосновывать свои суждения форме грамотного, высказывать  $\bf{B}$ логического ответа (устного или письменного), а также высокий уровень овладение общими и профессиональными компетенциями и демонстрирует готовность к профессиональной деятельности;

«4» «хорошо» или «зачтено» – студент в полном объеме освоил программный материал по УП, владеет понятийным аппаратом, хорошо ориентируется в изучаемом материале, осознанно применяет знания для решения практических и профессиональных задач, грамотно излагает ответ, но содержание, форма ответа (устного или письменного) имеют отдельные неточности, демонстрирует средний уровень овлаление обшими  $\mathbf{M}$ профессиональными компетенциями и готовность к профессиональной деятельности;

«3» «удовлетворительно» или «зачтено» - студент обнаруживает знание и понимание основных положений программного материала по УП но его неполно, непоследовательно, допускает неточности излагает  $\overline{B}$ определении понятий, в применении знаний для решения практических и профессиональных задач, не умеет доказательно обосновать свои суждения, но при этом демонстрирует низкий уровень овладения общими и профессиональными компетенциями и готовность к профессиональной деятельности;

«2» «неудовлетворительно» или «не зачтено» - студент имеет разрозненные, бессистемные знания, не умеет выделять главное и второстепенное, допускает ошибки в определении понятий, беспорядочно и неуверенно излагает программный материал по УП, не умеет применять знания для решения практических и профессиональных залач. He демонстрирует овладение общими и профессиональными компетенциями и готовность к профессиональной деятельности.

# **3. Информационное обеспечение**

перечень учебных изданий, электронных изданий, электронных и Интернетресурсов, образовательных платформ, электронно-библиотечных систем, вебсистем для организации дистанционного обучения и управления им, используемые в образовательном процессе как основные и дополнительные источники.

#### **Основные источники:**

1. Кумскова, И. А. Базы данных: учебник для СПО / И. А. Кумскова.- М.: КНОРУС, 2016.-488 с.

# **Электронные издания (электронные ресурсы)**

# **Цифровая образовательная среда СПО PROFобразование:**

- Стасышин, В. М. Разработка информационных систем и баз данных : учебное пособие для СПО / В. М. Стасышин. — Саратов : Профобразование, 2020. — 100 c. — ISBN 978-5-4488-0527-1. — Текст : электронный // Электронный ресурс цифровой образовательной среды СПО PROFобразование : [сайт]. — URL: https://profspo.ru/books/87389 (дата обращения: 06.09.2020). — Режим доступа: для авторизир. Пользователей

- Баженова, И. Ю. Основы проектирования приложений баз данных : учебное пособие для СПО / И. Ю. Баженова. — Саратов : Профобразование, 2019. — 325 c. — ISBN 978-5-4488-0361-1. — Текст : электронный // Электронный ресурс цифровой образовательной среды СПО PROFобразование : [сайт]. — URL: https://profspo.ru/books/86200 (дата обращения: 05.09.2020). — Режим доступа: для авторизир. Пользователей

- Разработка и защита баз данных в Microsoft SQL Server 2005 : учебное пособие для СПО / . — Саратов : Профобразование, 2019. — 148 c. — ISBN 978-5-4488-0366-6. — Текст : электронный // Электронный ресурс цифровой образовательной среды СПО PROFобразование : [сайт]. — URL: https://profspo.ru/books/86207 (дата обращения: 06.09.2020). — Режим доступа: для авторизир. пользователей

# **Электронно-библиотечная система:**

IPR BOOKS - http://www.iprbookshop.ru/87389.html

http://www.iprbookshop.ru/86192.html

http://www.iprbookshop.ru/86207.html

**Веб-система для организации дистанционного обучения и управления им:** 

Система дистанционного обучения ОГАПОУ «Алексеевский колледж» http://moodle.alcollege.ru/